Ref : EB50-405

# PowerPoint 2016

## Mastering the essentials

#### **Aim**

*Discover PowerPoint, learn to enter text, format slides, illustrate them with pictures and drawings. Print, animate and display your slideshow.* 

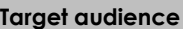

Any beginners or users with basic knowledge who wish to master PowerPoint's essential commands.

#### **Level required**

No knowledge of PowerPoint is necessary. The user just needs to be acquainted with using the keyboard and mouse.

**Estimated time to complete the essential modules**

09h 40min

## Course content

### **The essential modules**

## PowerPoint 2016 – Level 1: Essential skills

MEDIAplus eLearning This module offers interactive training consisting of 33 training videos, 33 exercises and 5 additional resources. **Discover PowerPoint** You need to know: About your presentation program Opening a presentation Overview of the working environment Views • Zoom Moving between slides Using PowerPoint's help **Create your first slides** • Creating slides You need to know: Selecting, copying, moving • Selecting and deleting slides • You need to know: Saving files • Saving a presentation You need to know: Text made easy • Inputting text Undoing and redoing an action Copying and moving slides • Selecting and editing text Notes page • Spell checking

- Synonyms and translation
- Finding and replacing text

#### **Screen a slide show, or print it**

- Playing the slide show
- Page layout and orientation
- Print preview and printing
- Creating a new presentation
- Themes and layouts

#### **Improve the text's appearance**

- You need to know: Formatting characters
- Character format
- Character font
- Character case
- Character size and spacing
- Paragraph alignment and columns
- Bulleted and numbered paragraphs
- Paragraph and line spacing
- Rulers
- Paragraph indents
- Managing tab stops
- Copying formats

## PowerPoint 2016 – Level 2: Intermediate skills

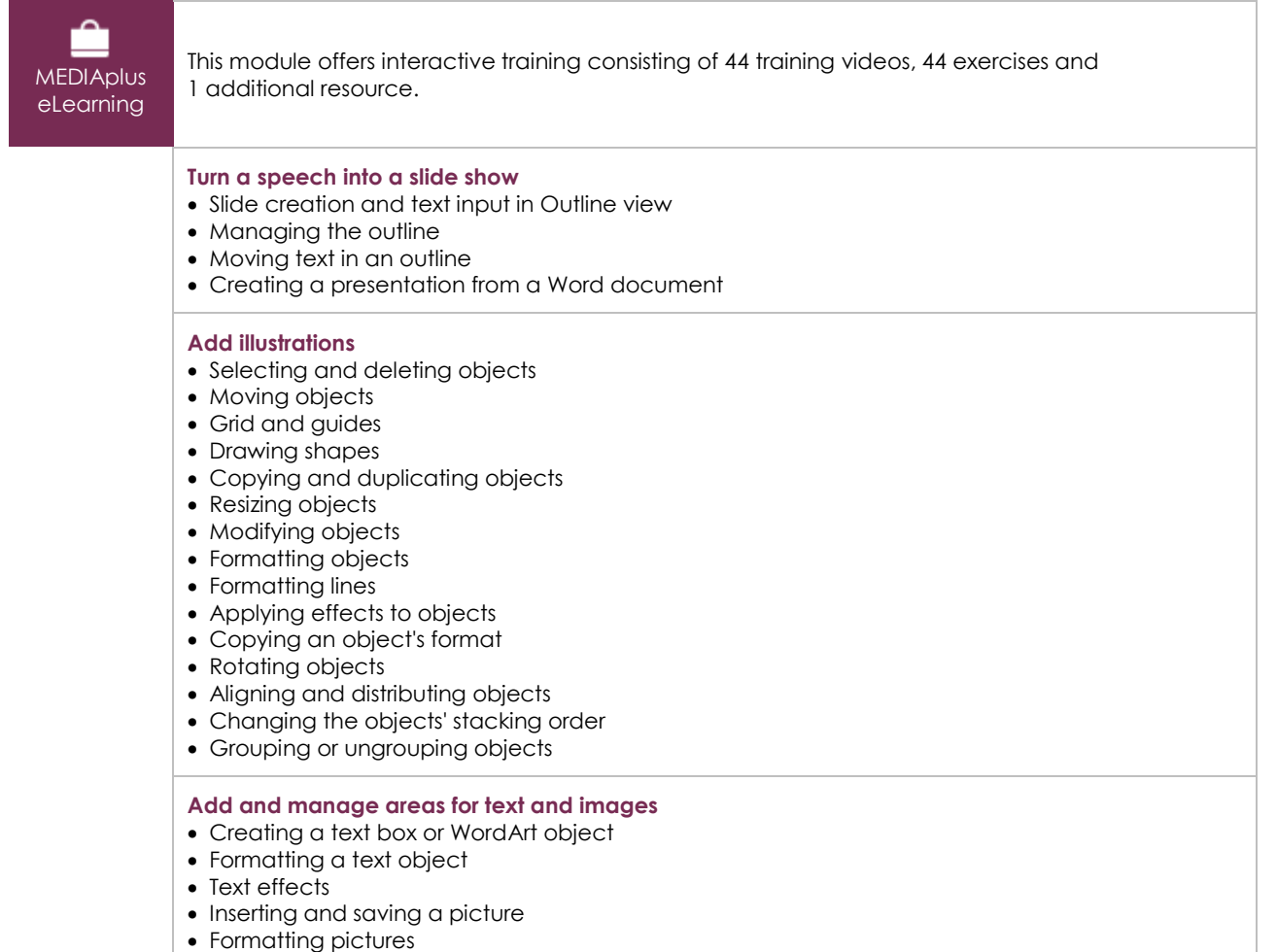

• Managing pictures

(en i

#### **Make the most of tables and diagrams**

- Creating and inserting a table
- Table styles
- Editing and formatting a table
- Managing a table's rows and columns
- Managing a table's cells
- Inserting a diagram
- Managing a diagram
- Formatting a diagram

#### **Do more with slides**

- Creating a hyperlink
- Slide background
- You need to know: Headers and footers
- Headers and footers
- Customising a theme

#### **Master the masters**

- The slide master
- Managing layouts
- Managing placeholders
- Formatting slide masters
- Using slide masters
- The Notes Master
- The Handout Master

## **Complementary material**

## PowerPoint 2016 – Reference book

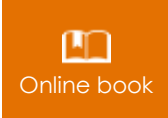

Online book This module includes digital course material.

## PowerPoint 2016 – Level 3: Advanced skills

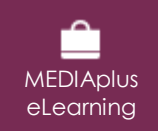

This module offers interactive training consisting of 32 training videos, 32 exercises and 9 additional resources.

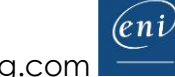